# Análisis del Régimen Transitorio con Variables de Estado Teoría de Circuitos III

Oscar Perpiñán Lamigueiro

## <span id="page-1-0"></span>[Introducción](#page-1-0)

- [Topología de Redes](#page-11-0)
- [Planteamiento Sistemático de Ecuaciones](#page-17-0)
- **A** [Resolución](#page-27-0)
- [Ejercicios Recomendados](#page-33-0)

## Motivación

El comportamiento de un circuito puede ser descrito con ecuaciones diferenciales que pueden ser reescritas a un sistema de ecuaciones de primer orden\*:

$$
\dot{x}_1 = [a_{11}x_1(t) + \dots + a_{1n}x_n(t)] + [b_{11}u_1(t) + \dots + b_{1m}u_r(t)]
$$
\n
$$
\vdots
$$
\n
$$
\dot{x}_n = [a_{n1}x_1(t) + \dots + a_{nn}x_n(t)] + [b_{n1}u_1(t) + \dots + b_{nr}u_r(t)]
$$
\n
$$
y_1(t) = [c_{11}x_1(t) + \dots + c_{1n}x_n(t)] + [d_{11}u_1(t) + \dots + d_{1r}u_r(t)]
$$
\n
$$
\vdots
$$
\n
$$
y_m(t) = [c_{m1}x_1(t) + \dots + c_{mn}x_n(t)] + [d_{m1}u_1(t) + \dots + d_{mr}u_r(t)]
$$

\*Notación:

$$
\dot{x} = \frac{dx(t)}{dt}
$$

## Nomenclatura

- $\triangleright$   $x_1(t) \dots x_n(t)$  son las **n** variables del circuito, denominadas **variables de estado**, representadas como un vector **x** de dimensión n (**vector de estado**)
	- ▶ *Elegimos tensiones de condensadores y corrientes de bobinas*.

## Nomenclatura

- $\triangleright$   $x_1(t) \dots x_n(t)$  son las **n** variables del circuito, denominadas **variables de estado**, representadas como un vector **x** de dimensión n (**vector de estado**)
	- ▶ *Elegimos tensiones de condensadores y corrientes de bobinas*.
- $\blacktriangleright$   $u_1(t) \ldots u_r(t)$  son las **r** entradas del circuito, representadas con un vector **u** de dimensión r (**vector de entrada**)

## Nomenclatura

- $\triangleright$   $x_1(t) \dots x_n(t)$  son las **n** variables del circuito, denominadas **variables de estado**, representadas como un vector **x** de dimensión n (**vector de estado**)
	- ▶ *Elegimos tensiones de condensadores y corrientes de bobinas*.
- $\blacktriangleright$   $u_1(t) \ldots u_r(t)$  son las **r** entradas del circuito, representadas con un vector **u** de dimensión r (**vector de entrada**)
- $\blacktriangleright$   $\gamma_1(t) \ldots \gamma_m(t)$  son las **m** salidas del circuito, representadas con un vector **y** de dimensión m (**vector de salida**)

# Notación funcional y matricial

## Ecuación de estado

 $\dot{\mathbf{x}} = f(\mathbf{x}, \mathbf{u}, t)$  $\dot{x} = Ax + Bu$ 

### Ecuación de salida*<sup>a</sup>*

 $a^a$ Frecuentemente la matriz **D** es nula,  $y = Cx$ .

 $\mathbf{y} = g(\mathbf{x}, \mathbf{u}, t)$  $y = Cx + Du$ 

# Diagrama de Bloques

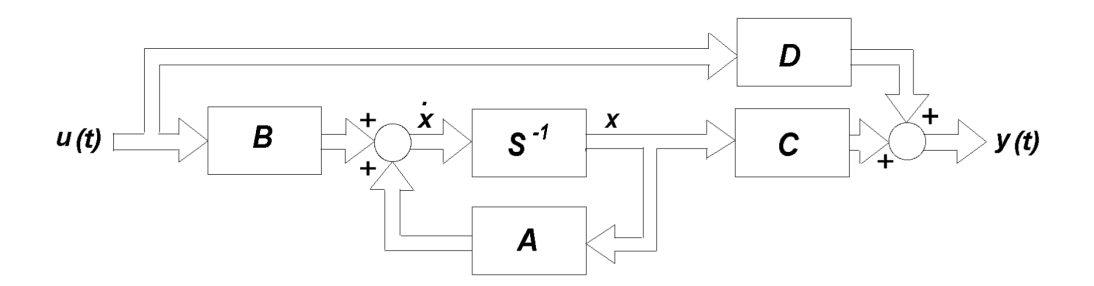

$$
\dot{x} = Ax + Bu
$$

$$
y = Cx + Du
$$

# Ventajas del análisis con variables de estado

- ▶ Las ecuaciones diferenciales son de primer orden. Existen numerosas técnicas disponibles para resolverlas.
- ▶ Ecuaciones de estado y de salida se pueden programar fácilmente (*enfoque orientado a computación*).
- ▶ Teoría de Sistemas: amplio conocimiento matemático para determinar las propiedades de la solución.

# **Trayectoria**

- $\triangleright$  Supongamos un circuito de segundo orden determinado por las variables  $i_l(t)$  y  $v_c(t)$ .
- ▶ La **evolución con el tiempo** de estas dos variables (*intercambio y disipación de energía almacenada*) se puede representar como **coordenadas de puntos en un plano**.
- $\blacktriangleright$  El plano  $i_I v_C$  es el espacio de estados. La curva que une estos puntos es la **trayectoria en el espacio de estados**.
- ▶ La curva comenzará en el punto de condiciones iniciales,  $[i_L(0^+), v_C(0^+)]$ , y finalizará en el régimen permanente  $[i_l(\infty), v_c(\infty)]$ .

# Trayectoria

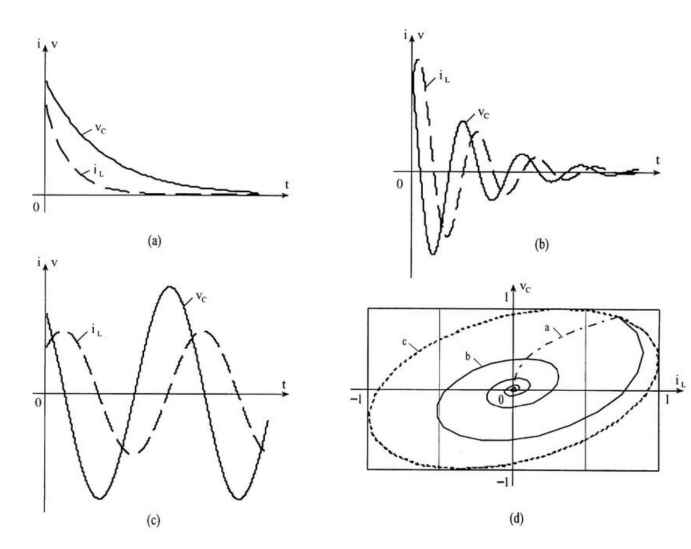

#### <span id="page-11-0"></span>**n** [Introducción](#page-1-0)

- 2 [Topología de Redes](#page-11-0)
- 3 [Planteamiento Sistemático de Ecuaciones](#page-17-0)
- **A** [Resolución](#page-27-0)
- 5 [Ejercicios Recomendados](#page-33-0)

▶ **Grafo**: representación simplificada de un circuito eléctrico.

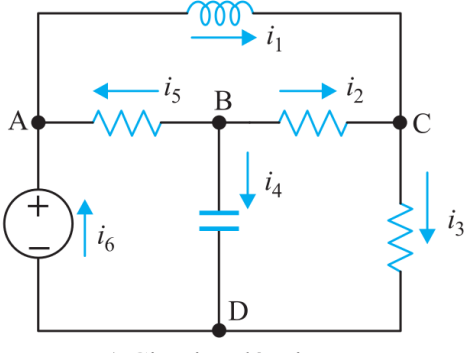

a) Circuito eléctrico

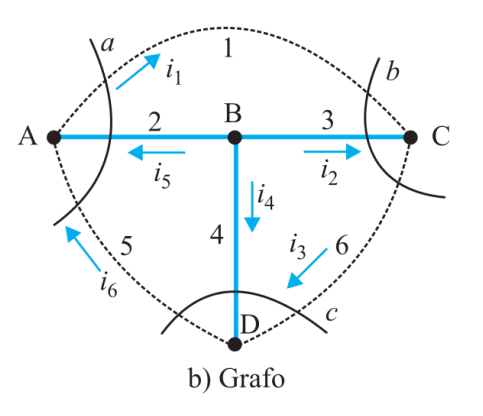

▶ **Árbol**: conjunto de ramas que unen todos los nudos sin formar caminos cerrados.

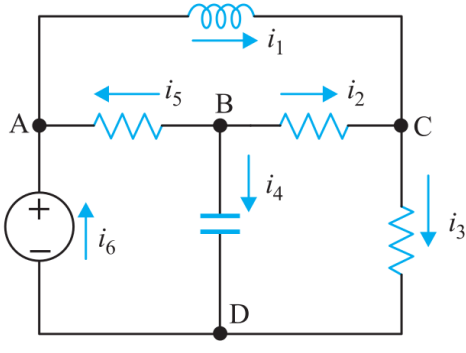

a) Circuito eléctrico

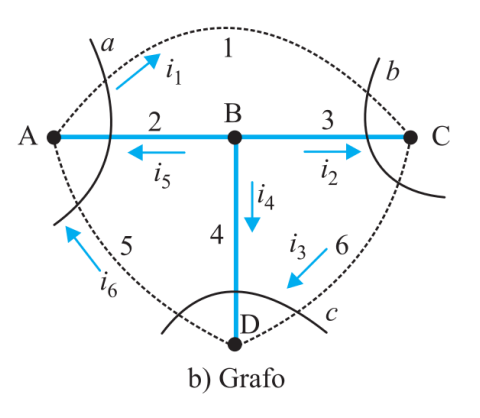

- ▶ **Cuerdas** <sup>o</sup> **Eslabones**: ramas no incluidas en el árbol.
- ▶ **Lazos básicos**: lazos de un árbol con sólo un eslabón.

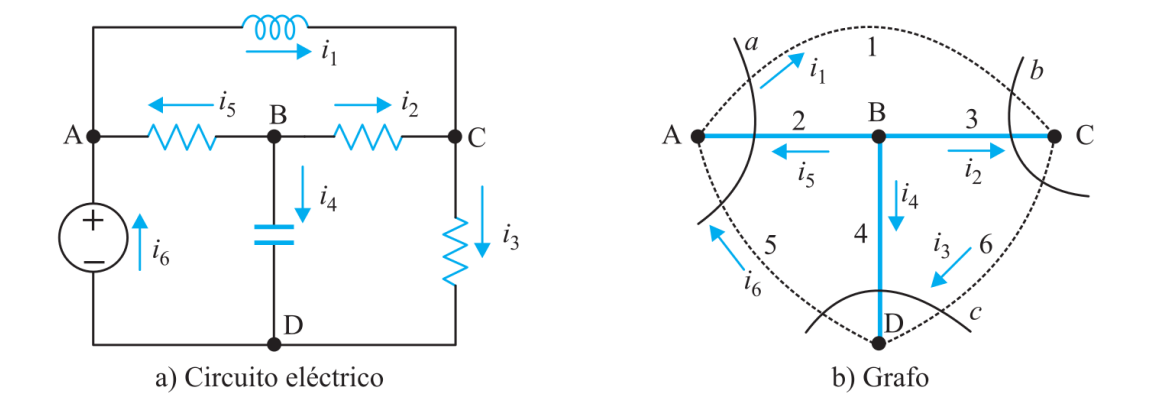

- ▶ **Grupos de corte**: conjunto de ramas al que aplica la LKC.
- ▶ **Grupos de corte básicos**: grupo de corte que contiene sólo una rama del árbol.

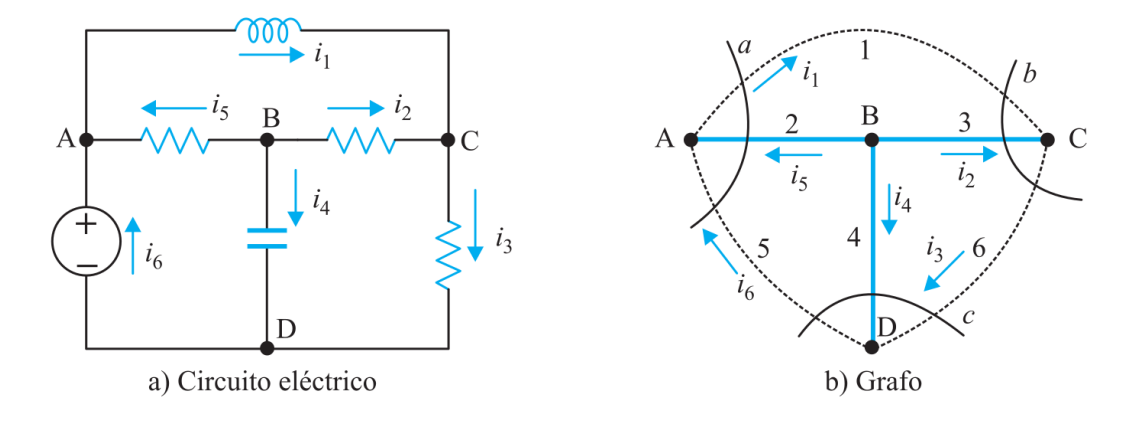

# LKC y LKV

- **▶ Al aplicar la LKC en los grupos de corte básico** se obtienen ecuaciones linealmente independientes.
- ▶ Al aplicar la **LKV** en los **lazos básicos** se obtienen ecuaciones linealmente independientes.

#### <span id="page-17-0"></span>**n** [Introducción](#page-1-0)

2 [Topología de Redes](#page-11-0)

#### 3 [Planteamiento Sistemático de Ecuaciones](#page-17-0)

- **A** [Resolución](#page-27-0)
- 5 [Ejercicios Recomendados](#page-33-0)

# Árbol Propio

## Fundamento

 $\blacktriangleright$  Las variables de estado a elegir son  $u_C(t)$  e  $i_L(t)$ .

▶ Las ecuaciones de condensadores evalúan corrientes (LKC en grupos de corte básico).

$$
\frac{du_c}{dt} = \frac{i_c}{C}
$$

▶ Las ecuaciones de bobinas evalúan tensiones (LKV en lazos básicos)

$$
\frac{di_L}{dt} = \frac{u_L}{L}
$$

# Árbol propio

## Composición

- ▶ Todas las fuentes de tensión.
- ▶ Todos los condensadores.
- ▶ Resistencias (las que sean necesarias).
- ▶ Ninguna inductancia (situar en eslabones).
- ▶ Ninguna fuente de corriente (situar en eslabones).

1 Establecer el **árbol normal**.

- 1 Establecer el **árbol normal**.
- 2 **Variables de Estado**: asignar tensiones (*con polaridad*) a condensadores y corrientes (*con sentido*) a inductancias.

- 1 Establecer el **árbol normal**.
- 2 **Variables de Estado**: asignar tensiones (*con polaridad*) a condensadores y corrientes (*con sentido*) a inductancias.
- 3 **Variables adicionales**: tensiones y corrientes en resistencias según necesidad.

- 1 Establecer el **árbol normal**.
- 2 **Variables de Estado**: asignar tensiones (*con polaridad*) a condensadores y corrientes (*con sentido*) a inductancias.
- 3 **Variables adicionales**: tensiones y corrientes en resistencias según necesidad.
- 4 Una **ecuación para cada condensador** (usando LKC en el grupo de corte básico que corresponda).

- 1 Establecer el **árbol normal**.
- 2 **Variables de Estado**: asignar tensiones (*con polaridad*) a condensadores y corrientes (*con sentido*) a inductancias.
- 3 **Variables adicionales**: tensiones y corrientes en resistencias según necesidad.
- 4 Una **ecuación para cada condensador** (usando LKC en el grupo de corte básico que corresponda).
- 5 Una **ecuación para cada inductancia** (usando LKV en el lazo básico que corresponda).

- 1 Establecer el **árbol normal**.
- 2 **Variables de Estado**: asignar tensiones (*con polaridad*) a condensadores y corrientes (*con sentido*) a inductancias.
- 3 **Variables adicionales**: tensiones y corrientes en resistencias según necesidad.
- 4 Una **ecuación para cada condensador** (usando LKC en el grupo de corte básico que corresponda).
- 5 Una **ecuación para cada inductancia** (usando LKV en el lazo básico que corresponda).
- 6 **Ecuaciones para resistencias** para determinar variables adicionales (punto 3) en función de variables de estado.

- 1 Establecer el **árbol normal**.
- 2 **Variables de Estado**: asignar tensiones (*con polaridad*) a condensadores y corrientes (*con sentido*) a inductancias.
- 3 **Variables adicionales**: tensiones y corrientes en resistencias según necesidad.
- 4 Una **ecuación para cada condensador** (usando LKC en el grupo de corte básico que corresponda).
- 5 Una **ecuación para cada inductancia** (usando LKV en el lazo básico que corresponda).
- 6 **Ecuaciones para resistencias** para determinar variables adicionales (punto 3) en función de variables de estado.
- 7 Usar ecuaciones de punto 6 en puntos 4 y 5

#### <span id="page-27-0"></span>**n** [Introducción](#page-1-0)

- 2 [Topología de Redes](#page-11-0)
- 3 [Planteamiento Sistemático de Ecuaciones](#page-17-0)
- **A** [Resolución](#page-27-0)
- 5 [Ejercicios Recomendados](#page-33-0)

# Laplace

### Ecuación de Estado

$$
\dot{\mathbf{x}} = \mathbf{A}\mathbf{x} + \mathbf{B}\mathbf{u}
$$

$$
\mathbf{s}\mathbf{X}(\mathbf{s}) - \mathbf{x}(0^{-}) = \mathbf{A}\mathbf{X}(\mathbf{s}) + \mathbf{B}\mathbf{U}(\mathbf{s})
$$

## Ecuación de Salida

 $y = Cx$  $Y(s) = CX(s)$ 

# Ecuación de Estado con Laplace

## Desarrollo

$$
sX(s) - x(0^{-}) = AX(s) + BU(s)
$$
  
\n
$$
sX(s) - AX(s) = x(0^{-}) + BU(s)
$$
  
\n
$$
(sI - A) X(s) = x(0^{-}) + BU(s)
$$
  
\n
$$
X(s) = (sI - A)^{-1} x(0^{-}) +
$$
  
\n
$$
+ (sI - A)^{-1} BU(s)
$$

## Matriz **sI** − **A**

$$
\mathbf{sI} - \mathbf{A} = \begin{bmatrix} \mathbf{s} - a_{11} & -a_{12} & \dots & -a_{1n} \\ -a_{21} & \mathbf{s} - a_{22} & \dots & -a_{2n} \\ \vdots & \vdots & \dots & \vdots \\ -a_{n1} & -a_{n2} & \dots & \mathbf{s} - a_{nn} \end{bmatrix}
$$

$$
(\mathbf{sI} - \mathbf{A})^{-1} = \frac{\text{adj}(\mathbf{sI} - \mathbf{A})^T}{\text{det}(\mathbf{sI} - \mathbf{A})}
$$

## Solución de la Ecuación de Estado

## Solución

$$
X(s)=\left(sI-A\right)^{-1}x(0^-)+\left(sI-A\right)^{-1}BU(s)
$$

Respuesta a Entrada Cero

$$
\left(\mathbf{s}\mathbf{I}-\mathbf{A}\right)^{-1}\mathbf{x}(0^{-})
$$

Respuesta a Estado Inicial Cero

$$
\left(sI-A\right)^{-1}BU(s)
$$

## Función de Transferencia

## Función de Transferencia

Suponiendo condiciones iniciales nulas:

$$
X(s) = (sI - A)^{-1} BU(s)
$$
  
\n
$$
Y(s) = CX(s)
$$
  
\n
$$
H(s) = \frac{Y(s)}{U(s)} = C (sI - A)^{-1} B
$$

Polos del Sistema

$$
(\mathbf{sI} - \mathbf{A})^{-1} = \frac{\text{adj}(\mathbf{sI} - \mathbf{A})^T}{\text{det}(\mathbf{sI} - \mathbf{A})}
$$

Los polos del sistema se calculan con:

$$
|{\bf sI}-{\bf A}|=0
$$

### <span id="page-33-0"></span>**n** [Introducción](#page-1-0)

- 2 [Topología de Redes](#page-11-0)
- 3 [Planteamiento Sistemático de Ecuaciones](#page-17-0)
- **A** [Resolución](#page-27-0)
- 5 [Ejercicios Recomendados](#page-33-0)

## **Ejercicios**

- ▶ FM: Ejemplo de aplicación 4.18
- ▶ HKD: Ejemplos 19.1, 19.2, 19.3
- $\blacktriangleright$  Exámenes